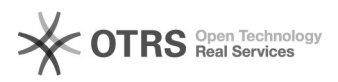

## Suche nach bestimmten Texten im VLO

## 05/05/2024 20:25:32

## **FAQ Article Print**

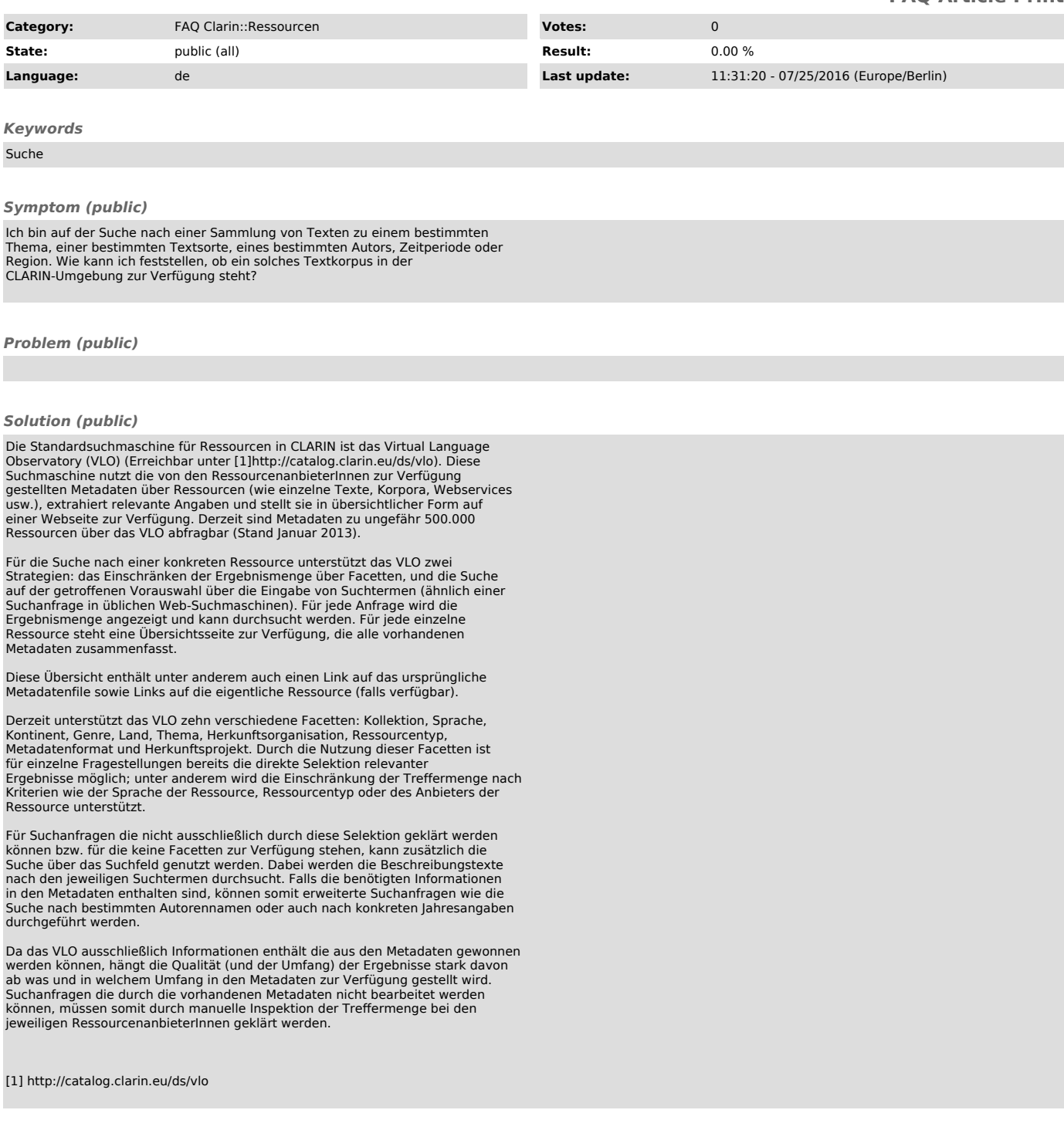